### Read Book Hp Pro K8600 Manual

This is likewise one of the factors by obtaining the soft documents of this **Hp Pro K8600 Manual** by online. You might not require more time to spend to go to the books start as capably as search for them. In some cases, you likewise attain not discover the declaration Hp Pro K8600 Manual that you are looking for. It will utterly squander the time.

However below, gone you visit this web page, it will be therefore totally easy to acquire as skillfully as download guide Hp Pro K8600 Manual

It will not take many epoch as we run by before. You can get it even if feint something else at house and even in your workplace. hence easy! So, are you question? Just exercise just what we give under as capably as evaluation **Hp Pro K8600 Manual** what you later than to read!

#### **KEY=HP - GONZALES KEENAN**

#### O Completo Guia para iPhone

On Line Editora Neste guia, você irá conhecer seu iPhone em detalhes; dominar o iCloud, o Compartilhamento de fotos (Photo Stream) e o Compartilhamento Familiar do iTunes (iTunes Home Sharing); descobrir os melhores apps e jogos para tornar o seu tempo mais (ou menos) produtivo; e encontrar os mais tentadores acessórios e dispositivos para tornar sua experiência com o iPhone ainda mais agradável. Então, se você já usa o iPhone há um tempo e está pronto para ir mais longe, ou está migrando de outra marca de smartphone e quer descobrir o que o iPhone pode lhe oferecer, vire a página e nos acompanhe. Descubra como explorar todos os recursos do aparelho.

### The Chromebook Classroom

### How to Deploy, Manage and Use Chromebooks in the K-12 Classroom

The Chromebook Classroom gives you a fast, clear road map for turning a new fleet of Chromebooks into rich learning tools for a single classroom or an entire district! The Chromebook Classroom is the perfect companion for educators just getting started with Chromebooks - or looking for new ways to boost their students' learning through technology.

#### Macs For Dummies

John Wiley & Sons Whether you're thinking of switching to a Macintosh computer, are looking into the latest Apple products, or have a Mac and want to learn about Mac OS X Leopard, then Macs For Dummies, 10th Edition will get you going. Here you'll learn all about how to compare the different desktop and laptop models to choose your perfect match, make Mac OS X Leopard work your way, use the new iLife 2008 digital lifestyle applications, get online and connect to a wired or wireless network, and run Windows on your Mac so you can keep the Microsoft programs you need. You'll also discover how to: Navigate your way around the Mac interface and work with icons and folders Best utilize OS X, work with the new Photo Booth, and manage clutter with Exposé and Spaces Get connected, start a Web-browsing Safari, use e-mail and iChat, and shop online Join .Mac and take advantage of iDisk backups, IMAP mail, and Web Gallery Explore all that iTunes offers, process digital photos with iPhoto, make iMovies, and have fun with GarageBand Use Windows on your Mac and transfer Windows files It's a perfect time to join the Mac generation, especially if you're a Windows user who's been thinking of defecting. Macs For Dummies, 10th Edition will get you there, helping you pick peripherals, download freebie programs, set up user accounts, implement security secrets, troubleshoot your Mac, and experience the iLife.

# Peugeot 205 Service and Repair Manual

#### The Secrets of Story

# Innovative Tools for Perfecting Your Fiction and Captivating Readers

Penguin You've just boarded a plane. You've loaded your phone with your favorite podcasts, but before you can pop in your earbuds, disaster strikes: The guy in the next seat starts telling you all about something crazy that happened to him--in great detail. This is the unwelcome storyteller, trying to convince a reluctant audience to care about his story. We all hate that guy, right? But when you tell a story (any kind of story: a novel, a memoir, a screenplay, a stage play, a comic, or even a cover letter), you become the unwelcome storyteller. So how can you write a story that audiences will embrace? The answer is simple: Remember what it feels like to be that

jaded audience. Tell the story that would win you over, even if you didn't want to hear it. The Secrets of Story provides comprehensive, audience-focused strategies for becoming a master storyteller. Armed with the Ultimate Story Checklist, you can improve every aspect of your fiction writing with incisive questions like these: • Concept: Is the one-sentence description of your story uniquely appealing? • Character: Can your audience identify with your hero? • Structure and Plot: Is your story ruled by human nature? • Scene Work: Does each scene advance the plot and reveal character through emotional reactions? • Dialogue: Is your characters' dialogue infused with distinct personality traits and speech patterns based on their lives and backgrounds? • Tone: Are you subtly setting, resetting, and upsetting expectations? • Theme: Are you using multiple ironies throughout the story to create meaning? To succeed in the world of fiction and film, you have to work on every aspect of your craft and satisfy your audience. Do both--and so much more--with The Secrets of Story.

# Practical Handbook of Advanced Interventional Cardiology Tips and Tricks

John Wiley & Sons Continued advances in cardiology have led to unprecedentedscientific progress in recent years. However, no matter howadvanced the science, the successful application of interventionalcardiology relies upon a practitioner's ability to approachinterventional techniques competently and confidently in everysituation. Fully updated and featuring new chapters and additional tips andtricks, this latest edition of Dr Nguyen, Colombo, Hu, Grines, andSaito's celebrated book provides a complete yet concise guideto practical interventional cardiology that deserves a place inevery cardiac laboratory. Culled from the personal experience ofover fifty international experts, the book incorporates more than500 practical tips and tricks for performing interventionalcardiovascular procedures. Each strategic or tactical move isgraded by complexity level and described in a simple, stepby-stepapproach that includes guidance on how to overcome practicaldifficulties, providing a comprehensive resource that can benefitboth beginner or experienced operators. As well as covering the latest developments in interventionalcardiology, this third edition includes technical tips that promoteuser-friendly performance, low complication rates, cost- andtime-efficient approaches and cost- and time-effective selection ofdevices to help optimize the practice of modern interventionalcardiology.

## Fiat Uno Service and Repair Manual

Haynes Publishing

## The Deep Trance Training Manual: Hypnotic skills

Crown Publishers The Deep Trance Training Manual Volume I is the book for everyone exploring deep trance phenomena. Building upon the reader's existing practical ability and basic knowledge, this systematic training approach holds the keys to inducing deep trance states quickly and easily. This work presents practical exercises designed to improve technique and core theoretical principles from all the major hypnotic perspectives, supporting the development of elegant, individual style and language, and mastery of powerful approaches for dealing with others. Chapters include: - Principles in formulating suggestions - The language of deep trance (the Milton Model made easy) - Rapport and personal power - Calibration - Deepening techniques - Rapid inductions (including three different handshake inductions) - Trance termination - Language patterns (including a vital section on creating a natural flow of language).

## 2007 Microsoft Office System Step by Step

Provides detailed instruction in the fundamental features and functions of Access, Excel, FrontPage, Outlook, PowerPoint, Publisher, and Word, as well as InfoPath, SharePoint, LiveMeeting, and Groove--and the new integration features of the new version of the Office suite.

### Tony Northrup's Photography Buying Guide

### How to Choose a Camera, Lens, Tripod, Flash & More

Tony Northrup If you're a beginner photographer, this book can save you hundreds of dollars. If you're a seasoned pro, it can save you thousands. With access to over 16 HOURS of online video, this book helps you choose the best equipment for your budget and style of photography. In this book, award-winning author and photographer Tony Northrup explains explains what all your camera, flash, lens, and tripod features do, as well as which are worth paying for and which you can simply skip. Tony provides information specific to your style of photography, whether you're a casual photographer or you're serious about portraits, landscapes, sports, wildlife, weddings, or even macro. For the casual reader, Tony provides quick recommendations to allow you to get the best gear for your budget, without spending days researching. If you love camera gear, you'll be able to dive into 200 pages of detailed information covering Nikon, Canon, Sony, Micro Four-Thirds, Olympus, Samsung, Leica, Mamiya, Hasselblad, Fuji, Pentax, Tamron, Sigma, Yongnuo, PocketWizard, Phottix, Pixel King, and many other manufacturers. Camera technology changes fast, and this book keeps up. Tony updates this book several times per year, and buying the book gives you a lifetime subscription to the updated content. You'll always have an up-to-date reference on camera gear right at your fingertips. Here are just some of the topics covered in the book:

What should my first camera be?Which lens should I buy?Should I buy Canon, Nikon, or Sony?Is a mirrorless camera or a DSLR better for me?Do I need a full frame camera?Is it safe to buy generic lenses and flashes?What's the best landscape photography gear?Which portrait lens and flash should I buy?What gear do I need to photograph a wedding?How can I get great wildlife shots on a budget?Which sports photography equipment should I purchase?Should I buy zooms or primes?Is image stabilization worth the extra cost?Which type of tripod should I buy?Which wireless flash system is the best for my budget?How can I save money by buying used?What kind of computer should I get for photo editing?What studio lighting equipment should I buy?When you buy this book, you'll be able to immediately read the book online. You'll also be able to download it in PDF, .mobi, and .epub formats--every popular format for your computer, tablet, smartphone, or eReader!

### Heat Conduction

John Wiley & Sons The long-awaited revision of the bestseller on heat conduction Heat Conduction, Third Edition is an update of the classic text on heat conduction, replacing some of the coverage of numerical methods with content on micro- and nanoscale heat transfer. With an emphasis on the mathematics and underlying physics, this new edition has considerable depth and analytical rigor, providing a systematic framework for each solution scheme with attention to boundary conditions and energy conservation. Chapter coverage includes: Heat conduction fundamentals Orthogonal functions, boundary value problems, and the Fourier Series The separation of variables in the rectangular coordinate system The separation of variables in the cylindrical coordinate system The separation of variables in the spherical coordinate system Solution of the heat equation for semi-infinite and infinite domains The use of Duhamel's theorem The use of Green's function for solution of heat conduction The use of the Laplace transform One-dimensional composite medium Moving heat source problems Phase-change problems Approximate analytic methods Integral-transform technique Heat conduction in anisotropic solids Introduction to microscale heat conduction In addition, new capstone examples are included in this edition and extensive problems, cases, and examples have been thoroughly updated. A solutions manual is also available. Heat Conduction is appropriate reading for students in mainstream courses of conduction heat transfer, students in mechanical engineering, and engineers in research and design functions throughout industry.

### The Printers' Manual

Wentworth Press This work has been selected by scholars as being culturally important, and is part of the knowledge base of civilization as we know it. This work was reproduced from the original artifact, and remains as true to the original work as possible. Therefore, you will see the original copyright references, library stamps (as most of these works have been housed in our most important libraries around the world), and other notations in the work. This work is in the public domain in the United States of America, and possibly other nations. Within the United States, you may freely copy and distribute this work, as no entity (individual or corporate) has a copyright on the body of the work. As a reproduction of a historical artifact, this work may contain missing or blurred pages, poor pictures, errant marks, etc. Scholars believe, and we concur, that this work is important enough to be preserved, reproduced, and made generally available to the public. We appreciate your support of the preservation process, and thank you for being an important part of keeping this knowledge alive and relevant.

## Haynes Manual on Welding

### Step-By-Step Illustrated Procedures and Practical Projects

Provides an overall introduction to the welding process, illustrating most of the common equipment and work techniques for both the home and shop welding.

### Student Solutions Manual for Stewart's Essential Calculus: Early Transcendentals, 2nd

Cengage Learning Important Notice: Media content referenced within the product description or the product text may not be available in the ebook version.

#### ITIL Foundation Exam Study Guide

John Wiley & Sons Everything you need to prepare for the ITIL exam – Accredited to 2011 syllabus The ITIL (Information Technology Infrastructure Library) exam is the ultimate certification for IT service management. This essential resource is a complete guide to preparing for the ITIL Foundation exam and includes everything you need for success. Organized around the ITIL Foundation (2011) syllabus, the study guide addresses the ITIL Service Lifecycles, the ITIL processes, roles, and functions, and also thoroughly explains how the Service Lifecycle provides effective and efficient IT services. Offers an introduction to IT service management and ITIL V3 service strategy Highlights the topics of service design and development and the service management processes Reviews the building, testing, authorizing, documenting, and implementation of new and changed services into operation Addresses creating and maintaining value for customers through monitoring and improving services, processes, and technology Download valuable study tools including practice exams, flashcards, a glossary of key terms and more. If you prefer self-study over the more expensive training course, but you don't want to skimp on information or preparation, then this study guide is for you.

### AmGov

## Long Story Short

CQ Press All the fundamentals. No fluff. Learn more with less! A truly revolutionary American Government textbook, Christine Barbour's AmGov: Long Story Short, responds to the needs of today's students and instructors through brevity and accessibility. The succinct ten chapters are separated by tabs that make it easy to skim, flip, revisit, reorient, and return to content quickly. Reading aids like bullets, annotations and arrows walk students through important facts and break up the material in short, engaging bites of information that highlight not only what is important but why it's important. Though brief, this core book is still robust enough to provide everything that students need to be successful in their American Government course. Whether for the on-the-go student who doesn't have time to read and digest a lengthy chapter, or the instructor who wants a book that will stay out of their way and leave room for plenty of supplementary reading and activities, AmGov provides a perfectly simplified foundation for a successful American Government course.

### If ANAHI Can't Fix It

## Blank Personalized & Customized Name Dotted Notebook Journal for Women. Funny Craft, Handiwork, DIY Accessories Item for Craftswomen, Artisans. Craftspeople & Do-It-Yourselfer Mom Birthday & Christmas Gift for Women.

The perfect gift for girls and women called Anahi. Are you looking for a special gift for a loved person or someone close to you? This funny craftswoman and do-it-yourselfer Notebook / Journal, name personalized, is perfect to write down everything comes in mind use it for your brilliant ideas, as a to-do list, for phone numbers, for saving your memories, as a diary or planner. Your new notebook: high-quality cover great themed design personalized name 110 pages blank white paper, dotted 6 x 9 inch size This cool Notebook is perfect for: Birthday Gifts Christmas Gifts Name Day Gift Co-worker & Boss Gift Back To School Gift Student Gifts College & School Supplies and many more Find other Names and click on the Authors Name.

### eBay Commerce Cookbook

### Using eBay APIs: PayPal, Magento and More

"O'Reilly Media, Inc." Take advantage of mobile commerce to generate more demand, traffic, and sales for your products and services. This unique cookbook provides a collection of practical recipes you can put to use in every step of the mobile customer lifecycle. You'll learn how to add features and functionality through a wide set of eBay APIs—including Magento, Milo, eBay, PayPal, RedLaser, Hunch, and ql.io. Each chapter focuses one aspect of the lifecycle. Author Charles Hudson combines his expertise in web and mobile product strategy with code solutions to help you address product discovery, presentation, payment, order fulfillment, and customer satisfaction. If you have experience with PHP, HTML, CSS, and JavaScript, you're ready to roll. Help customers find your product through reviews, targeted search options, and eBay marketplace listings Customize a Magento storefront and provide customers with a single sign-on option to enhance product presentation Streamline purchases with options such as auto-generating coupons and preapproved payments Automate order processing, extend shipping options, and leverage PayPal chained payments to handle multiple suppliers Take advantage of QR codes, produce customer "taste graphs," and use ql.io mash ups to provide visitors with social recommendations

#### Pre-referral Intervention Manual

### The Most Common Learning and Behavior Problems Encountered in the Educational Environment

**5**

John Wiley & Sons Practice partial differential equations with this student solutions manual Corresponding chapter-by-chapter with Walter Strauss's Partial Differential Equations, this student solutions manual consists of the answer key to each of the practice problems in the instructional text. Students will follow along through each of the chapters, providing practice for areas of study including waves and diffusions, reflections and sources, boundary problems, Fourier series, harmonic functions, and more. Coupled with Strauss's text, this solutions manual provides a complete resource for learning and practicing partial differential equations.

### Student Solutions Manual to accompany Partial Differential Equations: An Introduction, 2e

### Using Microsoft Word 2010, Enhanced Edition

Que Publishing

### The Creative Digital Darkroom

"O'Reilly Media, Inc." Eismann is world known for her talent as a Photoshop expert and photographer, but above all she's considered one of the best teachers her field has ever seen. In this book she uses the tutorial approach that made her two previous Photoshop books bestsellers to take photographers beyond quick tips and gimmicky effects.

### Statistical and Thermal Physics

### With Computer Applications, Second Edition

Princeton University Press This revised and expanded edition of Statistical and Thermal Physics introduces students to the essential ideas and techniques used in many areas of contemporary physics. Ready-to-run programs help make the many abstract concepts concrete. The text requires only a background in introductory mechanics and some basic ideas of quantum theory, discussing material typically found in undergraduate texts as well as topics such as fluids, critical phenomena, and computational techniques, which serve as a natural bridge to graduate study. --

### Word 2013 For Dummies

John Wiley & Sons This bestselling guide to Microsoft Word is the first and last word on Word 2013 It's a whole new Word, so jump right into this book and learn how to make the most of it. Bestselling For Dummies author Dan Gookin puts his usual fun and friendly candor back to work to show you how to navigate the new features of Word 2013. Completely in tune with the needs of the beginning user, Gookin explains how to use Word 2013 quickly and efficiently so that you can spend more time working on your projects and less time trying to figure it all out. Walks you through the capabilities of Word 2013 without weighing you down with unnecessary technical jargon Deciphers the user interface and shows you how to take advantage of the file formats Covers editing documents, working with text, using grammar and spelling tools, formatting, adding images and other design elements, and more Get the word on the latest Word with Word 2013 For Dummies!

### CentOS 8 Essentials

eBookFrenzy Arguably one of the most highly regarded and widely used enterprise level operating systems available today is the CentOS 8 distribution. Not only is it considered to be among the most stable and reliable operating systems, it is also backed by the considerable resources and technical skills of Red Hat, Inc. CentOS 8 Essentials is designed to provide detailed information on the installation, use and administration of the CentOS 8 distribution. For beginners, the book covers topics such as operating system installation, the basics of the GNOME desktop environment, configuring email and web servers and installing packages and system updates using App Streams. Additional installation topics such as dual booting with Microsoft Windows are also covered, together with all important security topics such as configuring a firewall and user and group administration. For the experienced user, topics such as remote desktop access, the Cockpit web interface, logical volume management (LVM), disk partitioning, swap management, KVM virtualization, Secure Shell (SSH), Linux Containers and file sharing using both Samba and NFS are covered in detail to provide a thorough overview of this enterprise class operating system.

### Fundamentals of Nursing and Midwifery Research

#### A practical guide for evidence-based practice

Routledge Nurses and midwives have a professional responsibility to keep up-to-date with current research impacting on their clinical practice. They require the skills and knowledge to read and understand research reports, evaluate the quality of the research, synthesise different research studies, apply the most appropriate findings to their clinical practice and be able to evaluate its effectiveness. This book presents a unique approach to teaching the principles of health research using practical case studies with which students can identify and engage. The book covers core concepts and principles including: - what evidence is and why

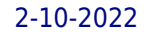

understanding research is vital - finding reliable sources of evidence - the nature of the research process - understanding quantitative and qualitative research - ethical considerations - using research to guide clinical practice. Throughout the book, activities, summaries and review questions help ground theory in real life scenarios, highlighting how evidence-based practice can be applied in every aspect of nursing care. 'The text is highly readable while achieving the aim of familiarising the reader with the language of, and process for, doing research. It is logically organised and ... guides reader learning using a variety of techniques that reinforce [the] information presented and challenge thinking.' Karen Francis, Professor of Nursing and Head of Nursing, University of Tasmania

# Police Officer Exam Study Guide 2020-2021

# Police Officer Exam Preparation Book and Practice Test Questions

Trivium LLC

### The BeatTips Manual, 6th Editition

# Beatmaking, the Hip Hop/Rap Music Tradition, and the Common Composer

Superchamp, Incorporated 'The BeatTips Manual' (Amir Said) is the definitive study of the art of beatmaking (hip hop production). Brilliantly divided into five major parts - a riveting History part, an extensive Instruction (how-to) part, an insightful Interviews part, which features exclusive interviews with DJ Premier, DJ Toomp, Marley Marl, 9th Wonder and more, an explosive Music Theory part, and a Business part - 'The BeatTips Manual' is robust, detailed, and comprehensive. Containing a sharp analysis of the origins of beatmaking, as well as its key aesthetics, principles, priorities, and predilections, 'The BeatTips Manual' is an incisive look at the art of beatmaking - and an intense read. Not only the most complete examination of the hip hop/rap music process, it's also among the leading studies of hip hop culture itself. Destined to expand and transform traditional ideas about musicians, musicianship, and musical processes, 'The BeatTips Manual' is one of the most important and innovative music studies ever published.

# Reinforcement Detailing Manual to Bs 8110

### Human Relations

# Interpersonal, Job-Oriented Skills

Prentice Hall For courses in Human Relations, Interpersonal Skills, Human Behaviour at Work, Applied Social Psychology With its blend of current and traditional interpersonal relations topics, this text concentrates on skill development and self-assessment. In addition to helping students become more effective communicators and leaders, it outlines strategies for successful group problem solving, techniques to increase personal productivity and manage stress, as well as tips on how to train, coach, and motivate others.

# Decorative Machine Stitching

Creative Publishing International Provides ideas for decorative stitching along with step-by-step instructions.

# Short term technical assistance

The Forest Products Program has built up a large knowledge base on wood properties, wood products, and engineered wood composites. Access to this information can be a factor in the increased utilization of Alberta forest products. This report describes the technical information service provided to private industry, government departments, educational institutions, municipal organizations and the general public by telephone, through literature searches, and through limited tested or pilot plant work. A list of enquiries requiring laboratory work is also included.

### Machine Component Design

John Wiley & Sons

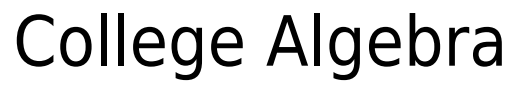

**7**

# Flea Market Tell Your Dog, I Said Hi Dog Journal, Dog Journal Notebook, Dog Notebook For Dog Lover Gifts. 110 Story Paper Pages. 6 in X 9 in Cover.

Tell Your Dog, I Said Hi: This stylish and elegant Dog Notebook is a writing journal notebook featuring with beautiful color Cover Background. This journal is great for taking Racing, Training and Breeding notes, stories, ideas with high-quality paper. Enjoy these Awesome Interior as a Paperback/Journal/Diary/Notebook with Measures: SIZE: 6"x9" (15.24 x 22.86 cm) COVER: Soft Cover (Matte) PAGES: 110 Pages

### Multimedia User Guide

#### CGEIT Review Manual 7th Editon

Textbook on the New Philippine Constitution